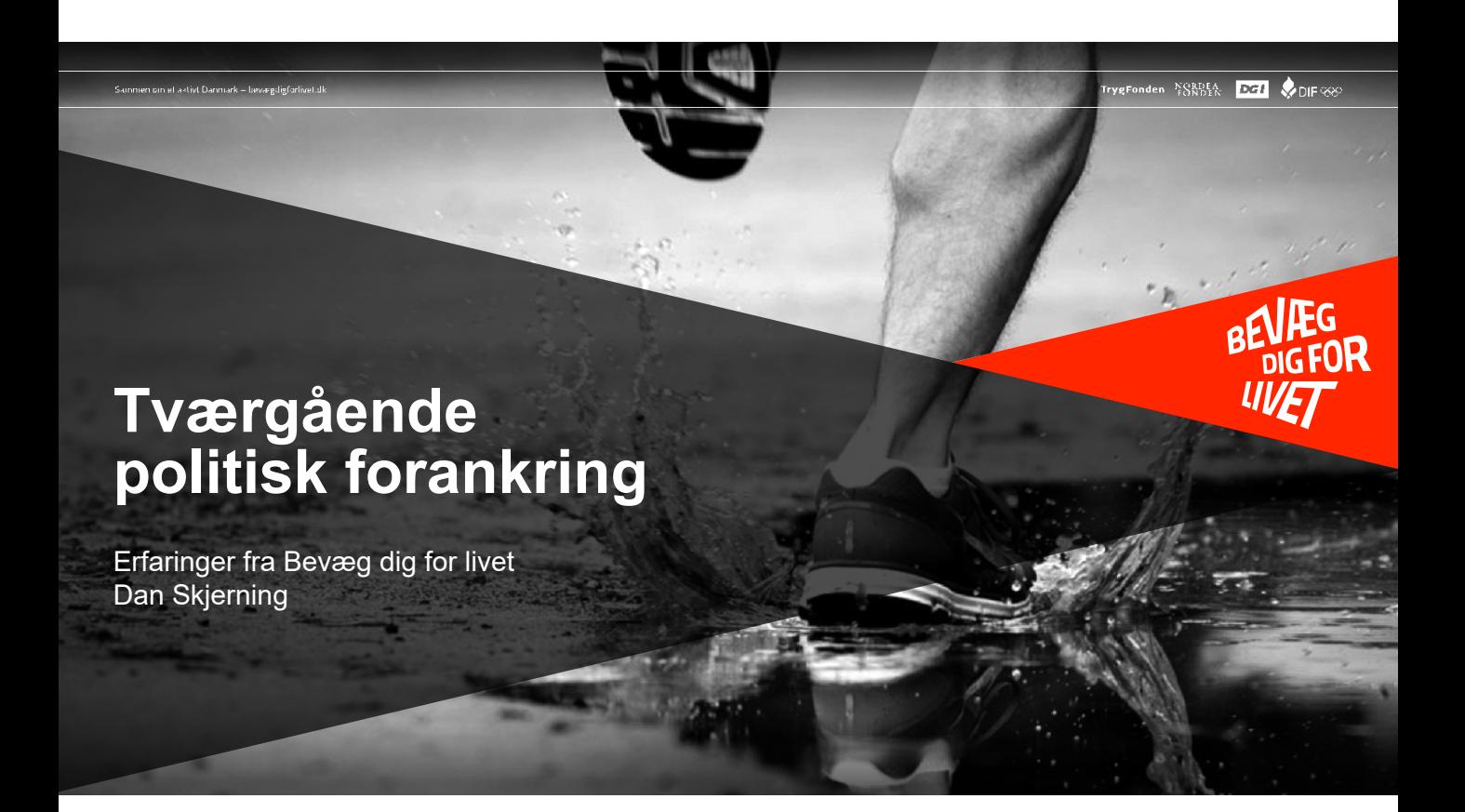

## **Viljen til bred forankring**

- Ø Hvor er ideen født Hvem bærer ejerskabet
- $\triangleright$  Administration vs politisk vilje
- Ø Vilkår og bevæggrunde
- Ø "Bredde" i ejerskab der kan holde

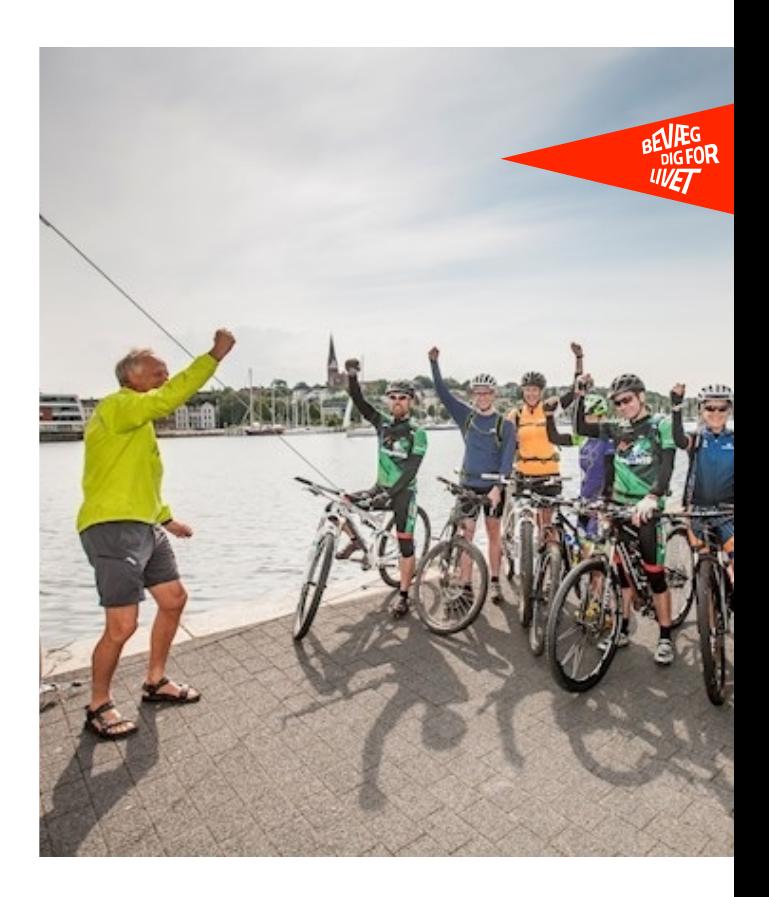

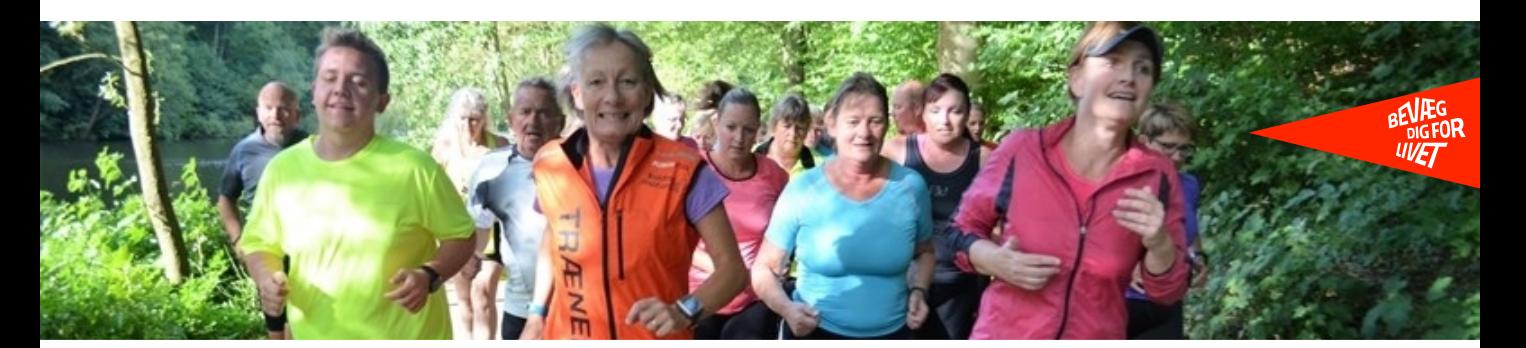

## **Modeller i praksis**

- Ø Styregruppe med en "sektorejer"
- Ø Faste punkter på flere udvalg med konkrete indspark
- Ø Temamøde(r) i det samlede byråd, hvor retning og strategimuligheder vendes
- Ø Prioritering i tekst og gerne økonomi
- Ø De gode narrativer i samarbejde med de der har fingrene i mulden
- Ø Frederiksberg modellen / Per

"

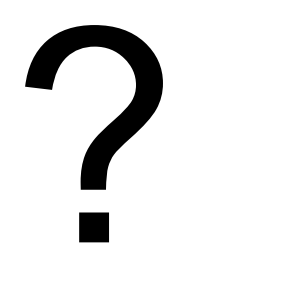

Spørgsmål - Dialog

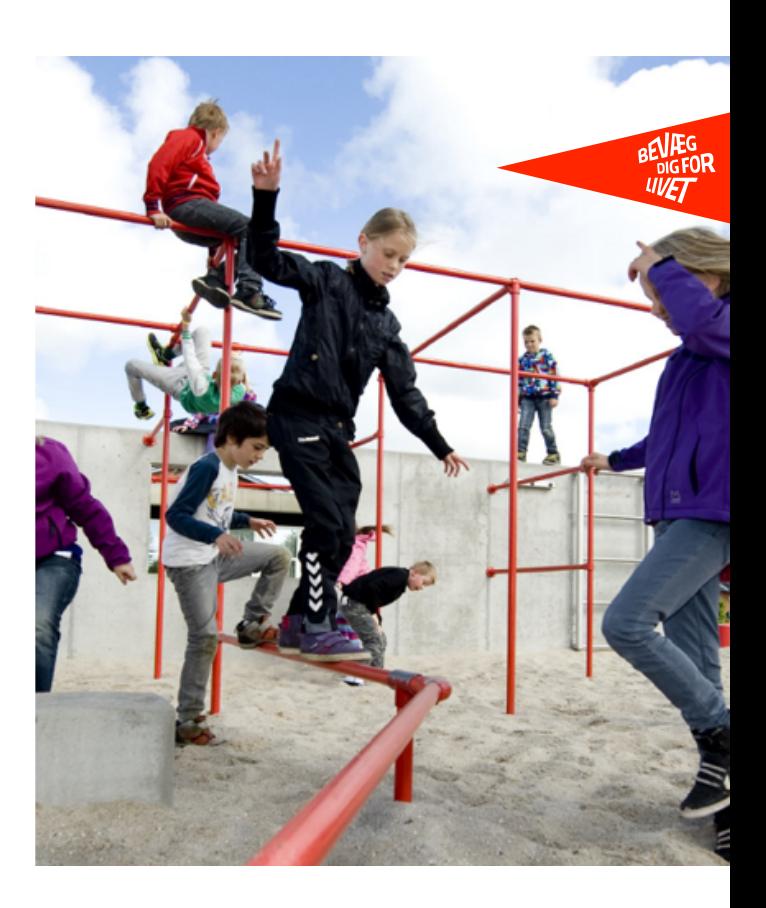